# Laboratorio de Arquitectura de Redes

Operadores y expresiones en lenguaje C

### Operadores y expresiones en lenguaje C

- $\Box$ Expresiones numéricas y operadores
- $\Box$ Operadores aritméticos
- $\Box$ Operadores lógicos y de relación
- $\Box$ Operadores de manejo de bits
- $\Box$ Operadores de asignación
- $\Box$  Otros operadores
	- Operador condicional
	- Operadores de concatenación
	- **Contract Contract Contract Contract Contract Contract Contract Contract Contract Contract Contract Contract Co** Operadores de dirección e indirección
	- Operador sizeof
- $\Box$ Prioridad y orden de evaluación
- □ Conversión de tipos
	- $\mathcal{L}(\mathcal{L})$ Conversión explícita

### Expresiones numéricas y operadores

#### $\Box$ Una **expresión numérica** está formada por

- Operadores
- **Operandos**

- **□** Un **operador** es un símbolo que indica cómo se procesan los operandos dentro de las expresiones
- Los **operandos** son los objetos del procesamiento: variables, constantes, etc.
- En lenguaje C cualquier expresion es *evaluable*
	- Se consideran *falsa* si se evalúa con cero
	- Se considera *cierta* si tiene un valor distinto de cero

### Operadores aritméticos

- $\Box$ Realizan operaciones aritméticas
- $\Box$  Si los operandos son de diferentes tipos, se transforma el menor precisión al tip o del mayor

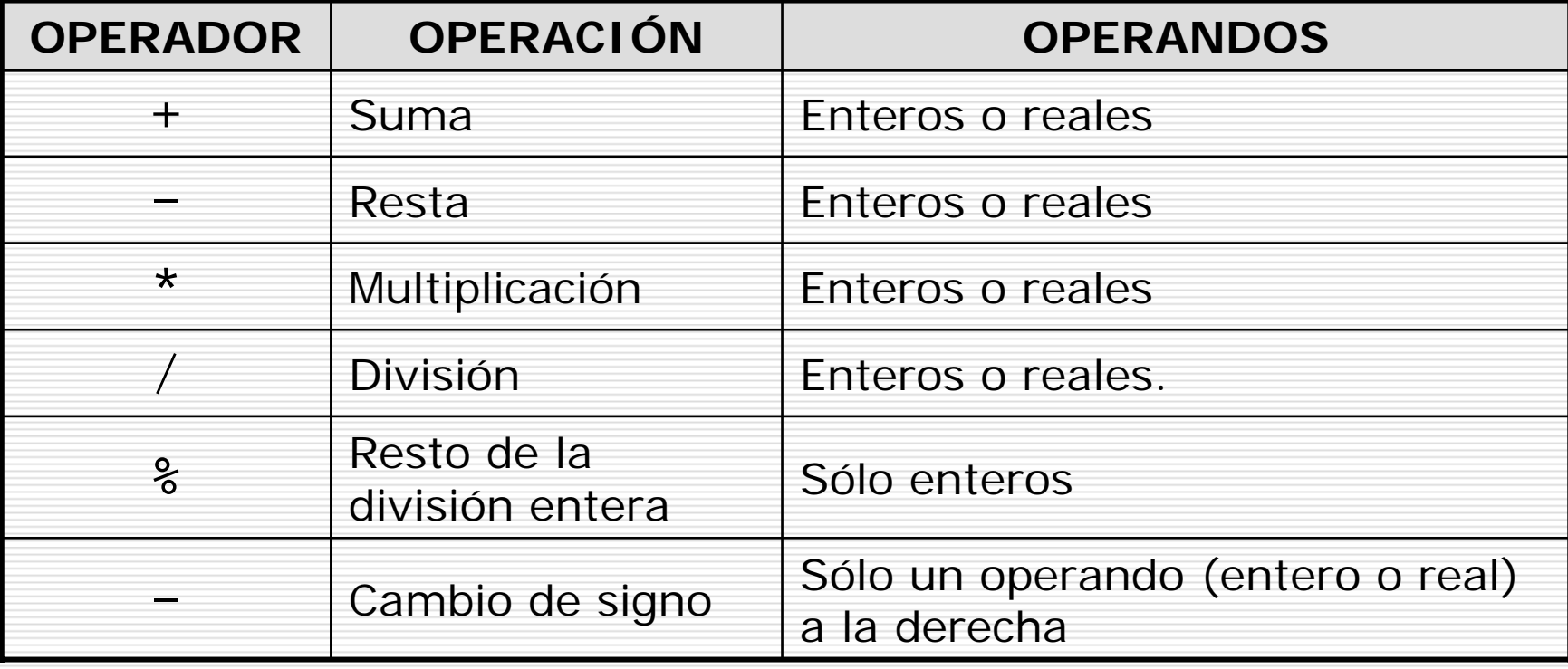

### Operadores lógicos y de relación (I)

- □ El resultado es siempre un valor de tipo int que sólo puede ser 1 (verdadero) o 0 (falso)
- □ Los operandos pueden ser de cualquier tipo, pero sólo son considerados como *verdadero* (1) o *falso* (0)

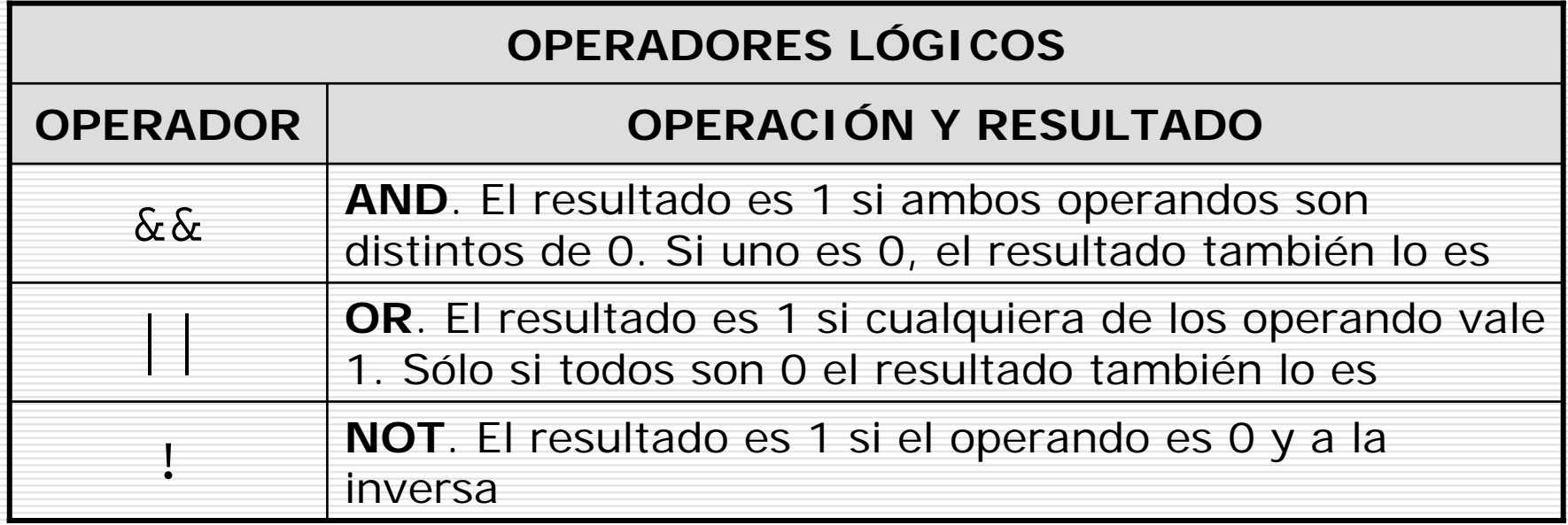

### Operadores lógicos y de relación (I)

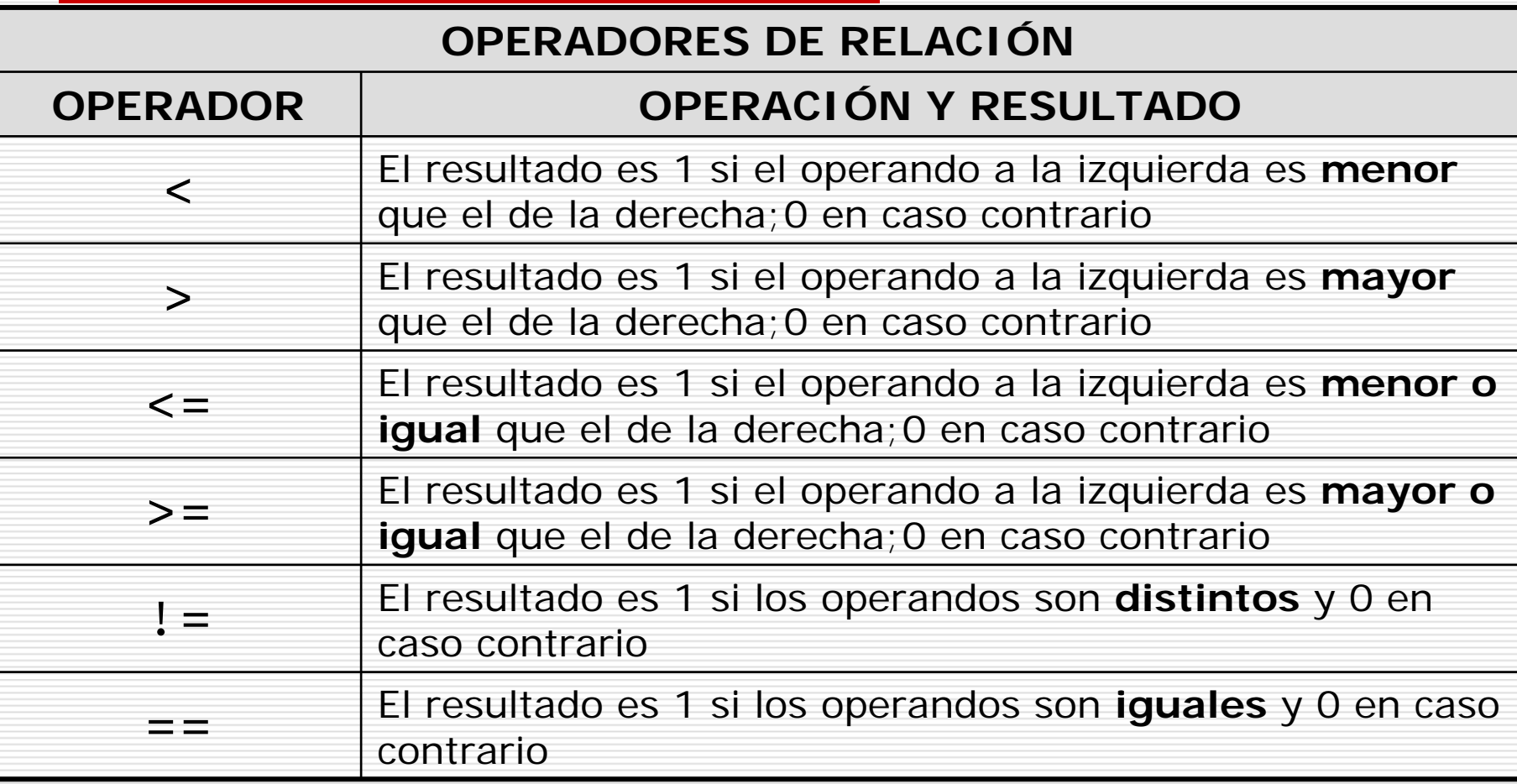

### Operadores de manejo de bits

П □ Operan con los bits de los operandos, que sólo pueden ser<br>de tipo entero (int o char)

![](_page_6_Picture_980.jpeg)

# Operadores de asignación (I)

- $\Box$ En lenguaje C son varios los operadores de asignación
- $\mathbf{L}$  Los operadores de asignación actualizan el valor de una única variable
	- ■ Operador de asignación simple: =

 $\mathbb{R}^3$ 

- **□** Actualiza el valor de la variable de la izquierda con el valor de la e xpresión de la derecha
- Operador de incremento ++ o decremento
	- п **□** Incrementa/decrementa la variable sobre la que se aplica
	- □ Aplicados a una variable dentro de una expresión
		- ++variable. Primero se incrementa y después se utiliza la variable incrementada
		- $\mathbb{R}^3$  variable++. Primero se utiliza la variable y después se incrementa.

# Operadores de asignación (II)

- Hay operadores de *operación y asignación* cuya sintaxis es
	- variable (op)= expresion;

- variable es la variable a actualizar
- $\Box$  (op) = es el operador de asignación
- □ expresion es la expresión cuyo valor se operará con el valor de variable para obtener su nuevo valor
- La expresión equivalente es: variable = variable (op) expresion;

# Operadores de asignación (III)

![](_page_9_Picture_845.jpeg)

# Operadores de asignación (IV)

![](_page_10_Picture_1424.jpeg)

# Otros operadores (I)

### **Operador condicional «?: »**

```
expresion1 ? expresion2 : expresion3
```
- **□** Si expresion1 es verdadera, se toma en consideración expresion2, si es falsa (0) se toma expresion3
- Ejemplo:
- $(a >= b)$  ?  $puts("a>=b")$  :  $puts("b>=a)$ ;

#### **Operador coma « , »**

- ■ Concatena expresiones, listas de variables, etc.
- an<br>M ■ Actua como separador en las listas de argumentos
- an<br>M ■ Tiene el significado de la conjunción "y" en español

# Otros operadores (II)

#### **Operador de dirección « & »**

**Aplicado a un identificador** (a su derecha) obtiene la dirección de memoria de la variable correspondiente

### **Operador de indirección « \* »**

■ Cuando *precede* a un identificador convierte al identificad or en una dirección de memoria y el conjunto \*identificador hacer referencia al dato contenido por la dirección identificador

#### **Operador «sizeof »**

■ Aplicado a un operando nos devuelve el número de bytes que el operando ocupa en memoria

### Prioridad y orden de evaluación (I)

![](_page_13_Picture_573.jpeg)

### Prioridad y orden de evaluación (II)

□ Prioridad y orden de evaluación (tabla)

- **Los operadores de la misma línea tienen la** misma prioridad
- $\mathbb{R}^3$ La prioridad es decreciente de arriba hacia abajo
- Los paréntesis anidados se evalúan de dentro hacia fuera
- $\mathbb{R}^2$  No es posible conocer el orden de evaluación de las expresiones con ambigüedades
- $x = f() + g()$ ; /\* no sabemos qué función es llamada antes\*/
- a[i] = i++; /\* Diferentes resultados según el compilador \*/

# Conversión de tipos (I)

- **□** En las expresiones, los operandos cambian de tipo automáticamente
	- Si intervienen operandos reales, se unifican los tipos al de mayor precisión
	- $\mathbb{R}^3$  Las constantes reales son tipo double por omisión
	- Los char y short se convierten a int si el int puede representar todos los valores del tipo original o a unsigned int en caso contrario
	- $\mathbb{R}^2$  Si intervienen operando enteros, se unifican los tipos al de mayor longitud

# Conversión de tipos (II)

Ejemplo

long a char b; int c, f; float d;  $f = a + b * c / d$ ;

- an<br>Ma b se convierte al tipo de c (int) y se realiza b\*c. Se obtiene un int
- **E** El int b\*c se convierte a float y se divide entre d. Se obtiene un float
	- a se convierte a float y se suma a b\*c/d. Se obtiene un float
- an<br>Ma El float resultante de a+b\*c/d se convierte a int (eliminando la parte fraccionaria) y se guarda en la variable entera f

# Conversión de tipos (III)

#### **Conversión explícita: operador «(cast) »**

- Consiste en convertir el tipo de dato de una variable o de una expresión
- Sólo sirve para la evaluación de la expresión donde se realiza la conversión

**N** Sintaxis

(tiponuevo)expresion;

 $\Box$  tiponuevo es el tipo de dato al que se convertirá expresion

■ Ejemplo: La expresión 7/2 da como resultado 3, sin embargo la expresión (float)7/2 convierte el 7 en real y el resultado será un número real: 3.5